## **Demonstration Support Vector Machines**

W. Grossmann

*#--------------------------------------- #Classification CRM data #--------------------------------------- #Libraries #--------------------------------------* **library**("e1071") *# SVM* ## Warning: package 'e1071' was built under R version 3.2.5 **library**("pROC") *# for ROC* ## Warning: package 'pROC' was built under R version 3.2.5 ## Type 'citation("pROC")' for a citation. ## ## Attaching package: 'pROC' ## Die folgenden Objekte sind maskiert von 'package:stats': ## ## cov, smooth, var *#--------------------------------------- #Data #Data from customers of a company: a number of sociodemographic #characteristics, Sales in the last year, Average sales per year #during the relationship to the company, Duration of the relationship, #Usage of a specific service (USES9), #Split into training and test sample. #--------------------------------------* data<-**read.csv**("CRM\_class.csv",header=T,sep=";") **dim**(data) ## [1] 1311 10 **variable.names**(data) ## [1] "ID" "Age\_gr" "sex" "student" ## [5] "office" "Sales" "Average\_Sales" "Duration\_CR" ## [9] "UseS9" "Train" **summary**(data[,6:8]) ## Sales Average\_Sales Duration\_CR ## Min. : 0.00 Min. : 0.010 Min. : 12.03 ## 1st Qu.: 17.48 1st Qu.: 1.605 1st Qu.: 31.80 ## Median : 58.03 Median : 4.510 Median : 68.50

```
## Mean : 197.57 Mean : 12.089 Mean : 78.38 
## 3rd Qu.: 178.01 3rd Qu.: 12.630 3rd Qu.:119.36 
## Max. :5869.48 Max. :348.350 Max. :188.13
table(data$UseS9,data$Train)
## 
## 0 1
## 0 190 373
## 1 216 532
#-----------------------------------------------
#Selection of training data
Data.svm1<-as.data.frame(subset(data, Train==1))
attach(Data.svm1)
#---------------------------------------------
# Support Vector machine
#---------------------------------------------
x<-subset(Data.svm1, select = Sales:Duration_CR) # predictors
y<-as.factor(UseS9) # if y factor classification, otherwise regression
Data.svm2<-as.data.frame(cbind(x,y))
mod.svm2<-svm(y~., probability = TRUE, 
              data=Data.svm2, kernel="radial")
summary(mod.svm2)
## 
## Call:
## svm(formula = y \sim ., data = Data.svm2, probability = TRUE, kernel =
"radial")
## 
## 
## Parameters:
## SVM-Type: C-classification 
## SVM-Kernel: radial 
## cost: 1 
## gamma: 0.3333333 
## 
## Number of Support Vectors: 642
## 
## ( 313 329 )
## 
## 
## Number of Classes: 2 
## 
## Levels: 
## 0 1
ls(mod.svm2)
## [1] "call" "coef0" "coefs" 
## [4] "compprob" "cost" "decision.values"
```

```
## [7] "degree" "epsilon" "fitted" 
## [10] "gamma" "index" "kernel" 
## [13] "labels"           "levels"             "na.action"<br>## [16] "nclasses"         "nSV"               "nu"
## [16] "nclasses" "nSV" "nu" 
## [19] "probA" "probB" "rho" 
## [22] "scaled" "sigma" "sparse" 
## [25] "SV" "terms" "tot.nSV" 
## [28] "type" "x.scale" "y.scale"
pred<-fitted(mod.svm2)
summary(pred)
## 0 1 
## 422 483
#----------------------------------------------
#Confusion Matrix
table(pred,Data.svm2[,4])
## 
## pred 0 1
## 0 265 157
## 1 108 375
#accuracy
640/905
## [1] 0.7071823
#--------------------------------------------
#Prediction probabilities 
pred2<-predict(mod.svm2,x, decision.values= TRUE, probability = TRUE)
summary(pred2)
## 0 1 
## 374 531
attr(pred2, "decision.values")[1:5,]
## 1 3 4 6 10 
## 0.9173597 1.1070073 1.0462603 1.1479924 0.8430822
prob<-attr(pred2, "probabilities")
head(prob)
## 0 1
## 1 0.6949305 0.3050695
## 3 0.7385743 0.2614257
## 4 0.7250414 0.2749586
## 6 0.7474579 0.2525421
## 10 0.6767658 0.3232342
## 11 0.7186111 0.2813889
```
*#--------------------------------------------------- # Plotting the ROC Curve* **plot.roc**(y,prob[,2],legacy.axes=TRUE)

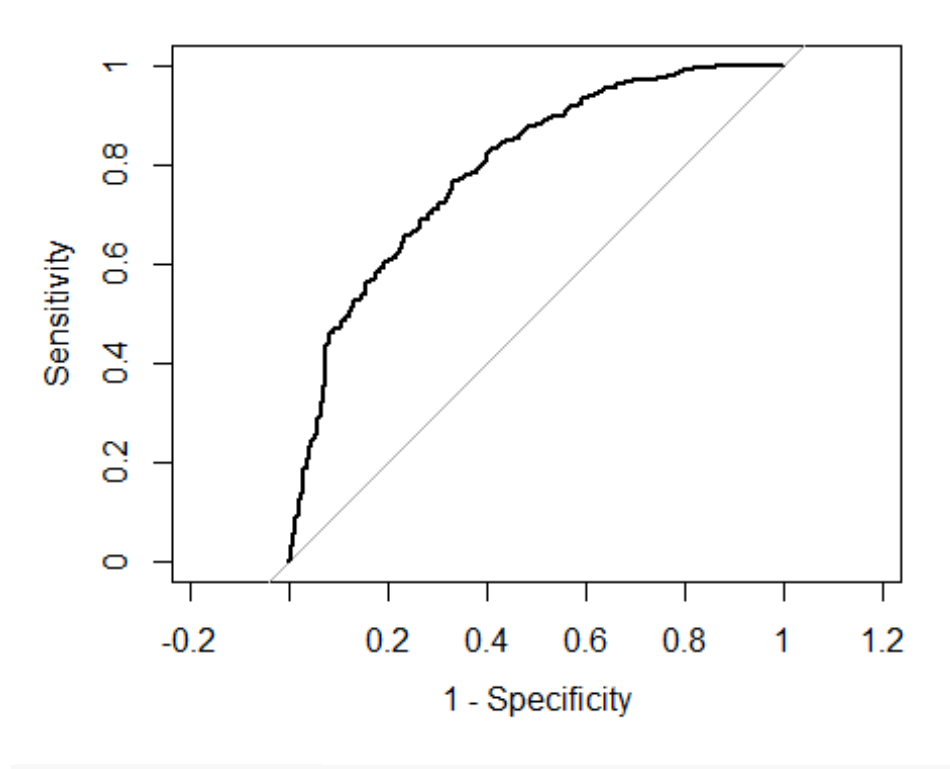

**auc**(UseS9,prob[,2])

## Area under the curve: 0.7906

*#---------------------------------------------------*

*#plotting the model(x is used for support vectors, o is used for data)* **plot**(mod.svm2, Data.svm2,Sales~Duration\_CR, slice=**list**(Average\_Sales=5))

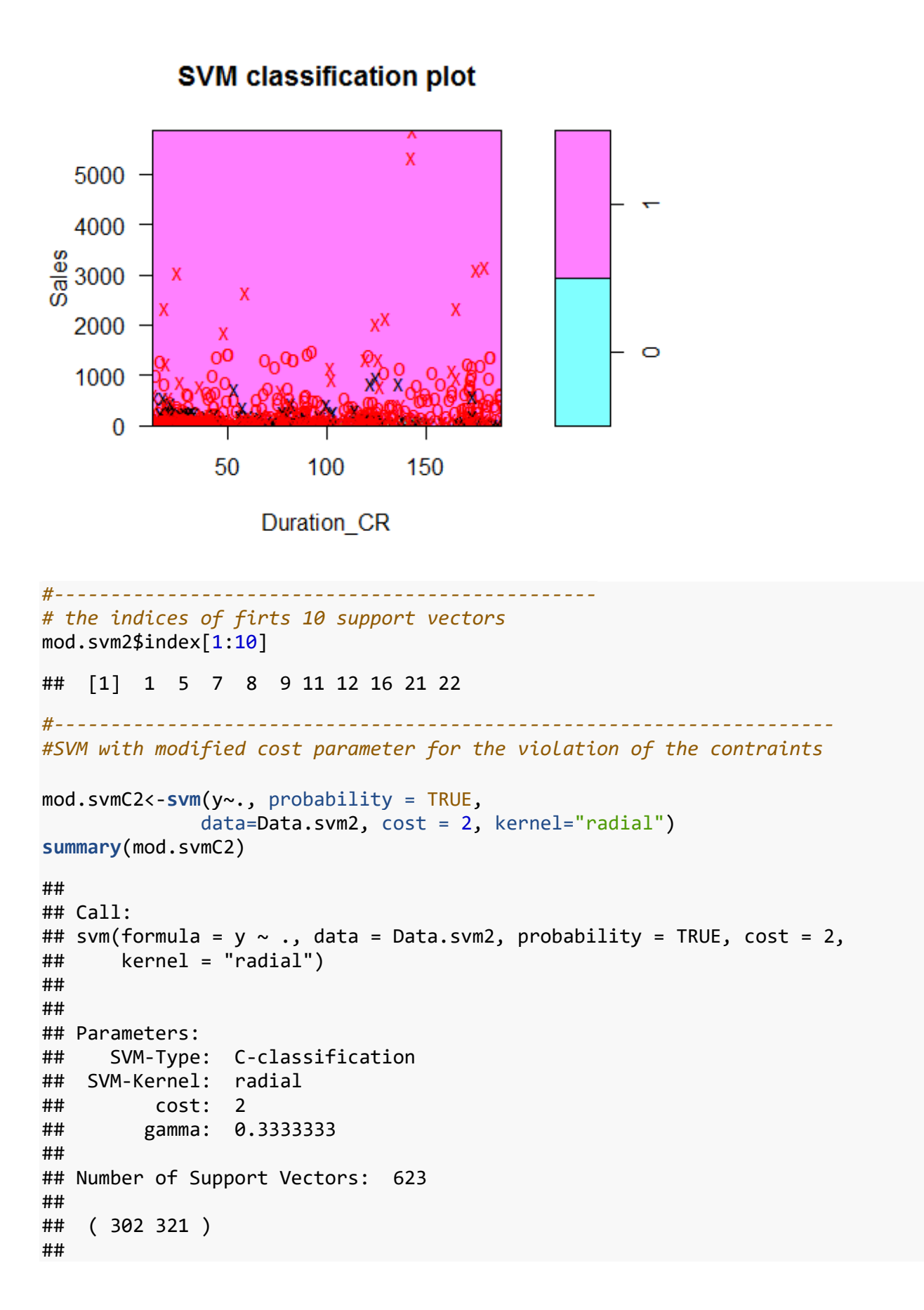

```
## 
## Number of Classes: 2 
## 
## Levels: 
## 0 1
predC2<-fitted(mod.svmC2)
length(predC2)
## [1] 905
table(predC2,Data.svm2[,4])
## 
## predC2 0 1
## 0 263 153
## 1 110 379
#---------------------------------------
#Application to test data
Data.Test<-as.data.frame(subset(data, Train==0))
newdata<-subset(Data.Test, select = Sales:Duration_CR)
pred.new<-predict(mod.svm2,newdata)
table(pred.new, Data.Test[,9])
## 
## pred.new 0 1
## 0 125 68
## 1 65 148
#Accuracy
273/406
## [1] 0.6724138
#--------------------------------------------------
#SVM for all data
Data.all<- as.data.frame(data)
attach(Data.all)
## Die folgenden Objekte sind maskiert von Data.svm1:
## 
## Age_gr, Average_Sales, Duration_CR, ID, office, Sales, sex,
## student, Train, UseS9
x1<-subset(Data.all, select = Sales:Duration_CR)
y1<-as.factor(UseS9)
mod.svm3<-svm(x1,y1, probability = TRUE, 
               data=Data.all, kernel="radial")
summary(mod.svm3)
## 
## Call:
```

```
## svm.default(x = x1, y = y1, kernel = "radial", probability = TRUE,
\# data = Data.all)
## 
## 
## Parameters:
## SVM-Type: C-classification 
## SVM-Kernel: radial 
## cost: 1 
## gamma: 0.3333333 
## 
## Number of Support Vectors: 928
## 
## ( 450 478 )
## 
## 
## Number of Classes: 2 
## 
## Levels: 
## 0 1
#------------------------------------------------
#Confusion Matrix
pred3<-fitted(mod.svm3)
length(pred3)
## [1] 1311
table(pred3,Data.all[,9])
## 
## pred3 0 1
## 0 391 225
## 1 172 523
#Accuracy
914/1311
## [1] 0.6971777
#--------------------------------------------
#Probabilities 
pred4<-predict(mod.svm3,x1, decision.values= TRUE, probability = TRUE)
summary(pred4)
## 0 1 
## 574 737
attr(pred4, "decision.values")[1:10,]
## 1 2 3 4 5 6 7 
## 0.9734648 1.1664976 1.1736227 1.1185120 1.1483456 1.1710821 0.9984603 
## 8 9 10 
## 1.1705356 1.1620486 0.8914728
```

```
prob1<-attr(pred4, "probabilities")
```

```
plot.roc(UseS9, prob1[,2])
```
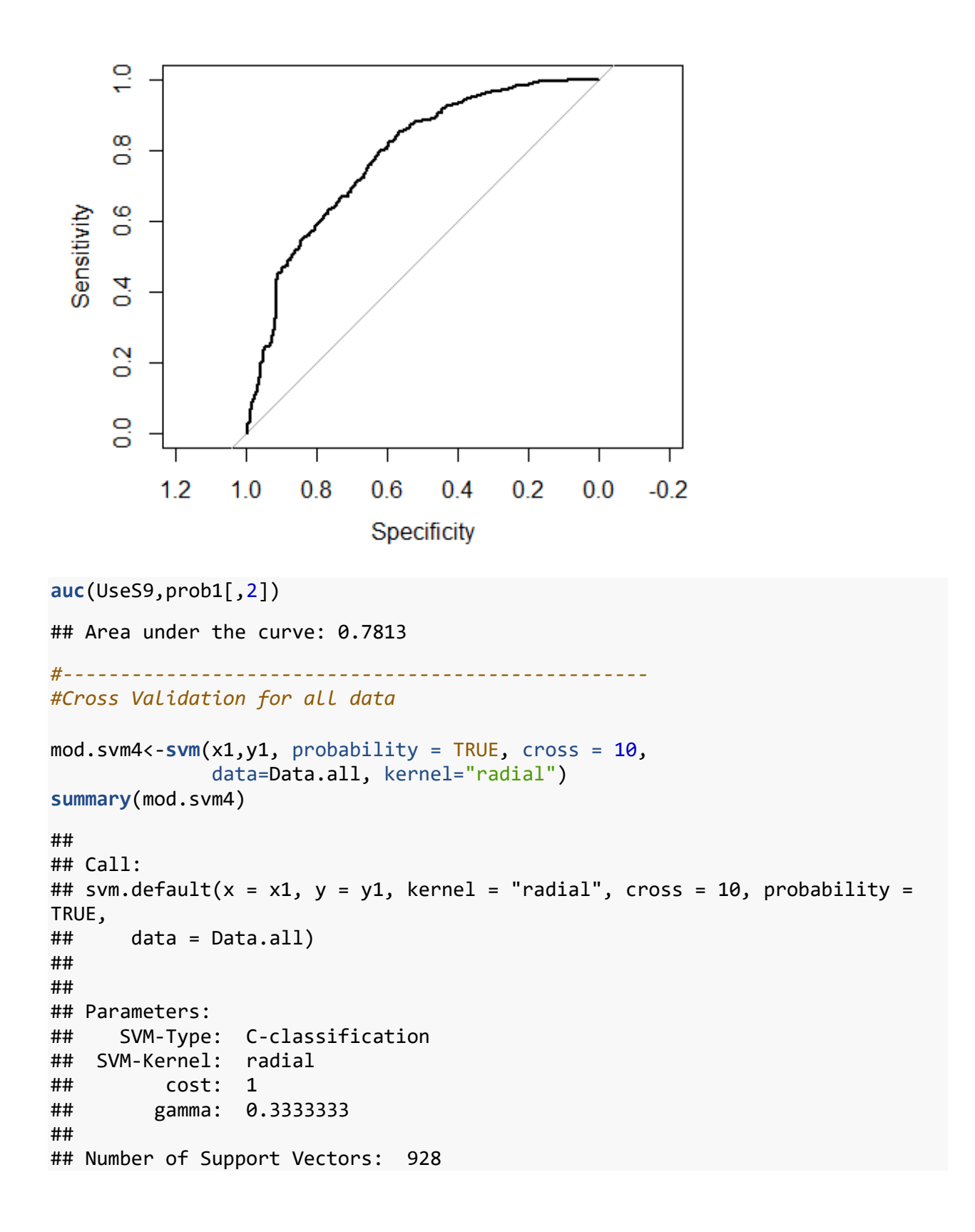

```
## 
## ( 450 478 )
## 
## 
## Number of Classes: 2 
## 
## Levels: 
## 0 1
## 
## 10-fold cross-validation on training data:
## 
## Total Accuracy: 68.57361 
## Single Accuracies:
## 65.64885 69.46565 67.93893 69.46565 71.75573 70.22901 58.77863 71.75573 
74.0458 66.66667
#Cross validation for training sample
mod.svm5<-svm(x,y, probability = TRUE, cross = 10,
               data=Data.svm1, kernel="radial")
summary(mod.svm5)
## 
## Call:
## svm.default(x = x, y = y, kernel = "radial", cross = 10, probability =
TRUE, 
## data = Data.svm1)
## 
## 
## Parameters:
## SVM-Type: C-classification 
## SVM-Kernel: radial 
## cost: 1 
## gamma: 0.3333333 
## 
## Number of Support Vectors: 642
## 
## ( 313 329 )
## 
## 
## Number of Classes: 2 
## 
## Levels: 
## 0 1
## 
## 10-fold cross-validation on training data:
## 
## Total Accuracy: 69.50276 
## Single Accuracies:
## 68.88889 71.42857 65.55556 65.93407 65.55556 74.72527 68.88889 67.03297 
78.88889 68.13187
```
pred5<-**fitted**(mod.svm5) **length**(pred5) ## [1] 905 **table**(pred5, Data.svm1\$UseS9) ## ## pred5 0 1 ## 0 265 157 ## 1 108 375